#### **MEDICABULARY**

# Low-Fidelity Wireframes

## **User Flow**

TASK 1

To add a personal word set.

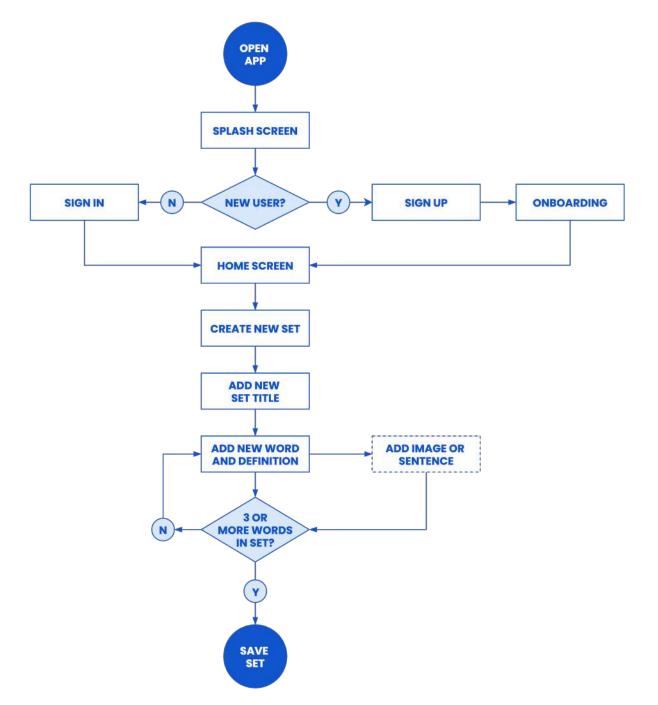

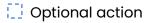

#### TASK1 To add a personal word set

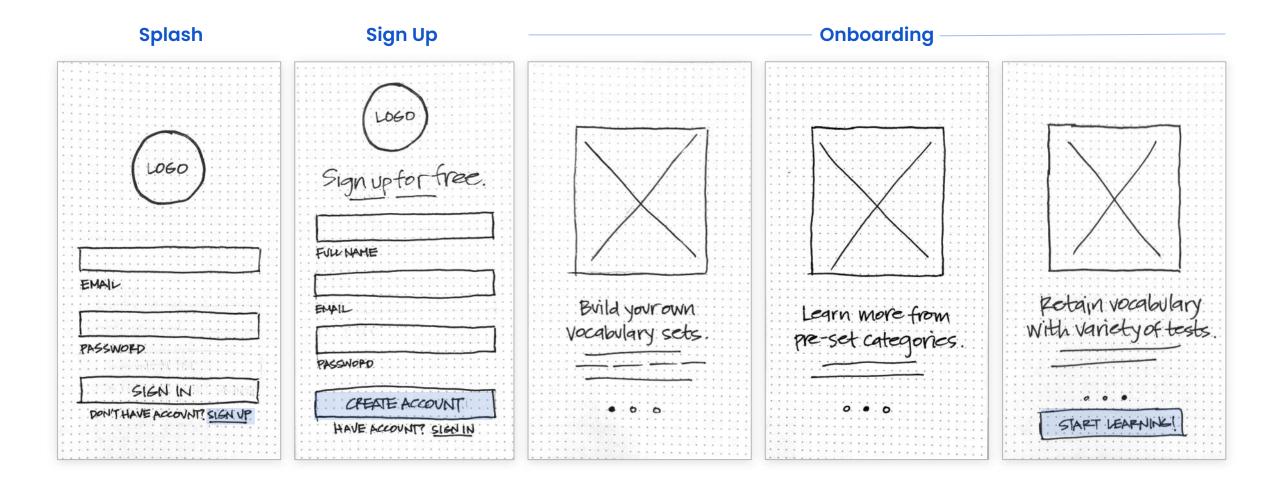

#### TASK1 To add a personal word set (continued)

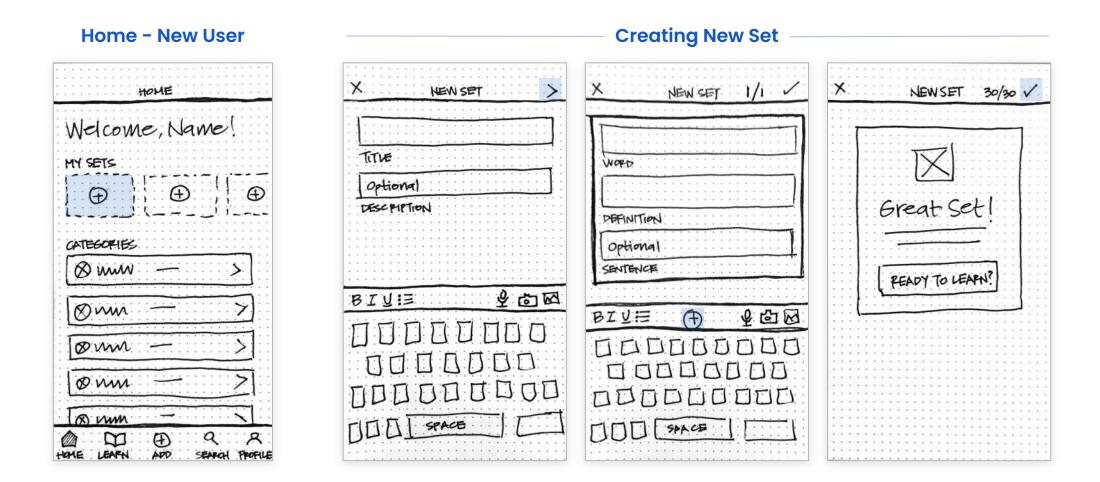

## **User Flow**

#### TASK 2

To learn and test from a personal word set.

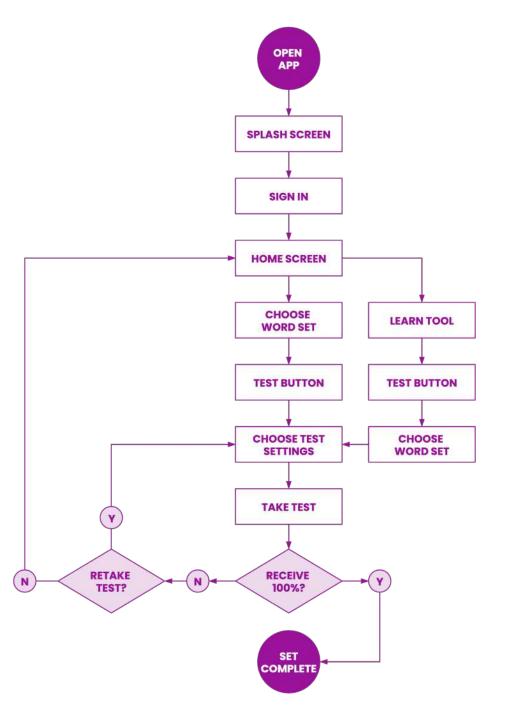

# TASK2 To learn and test from a personal word set

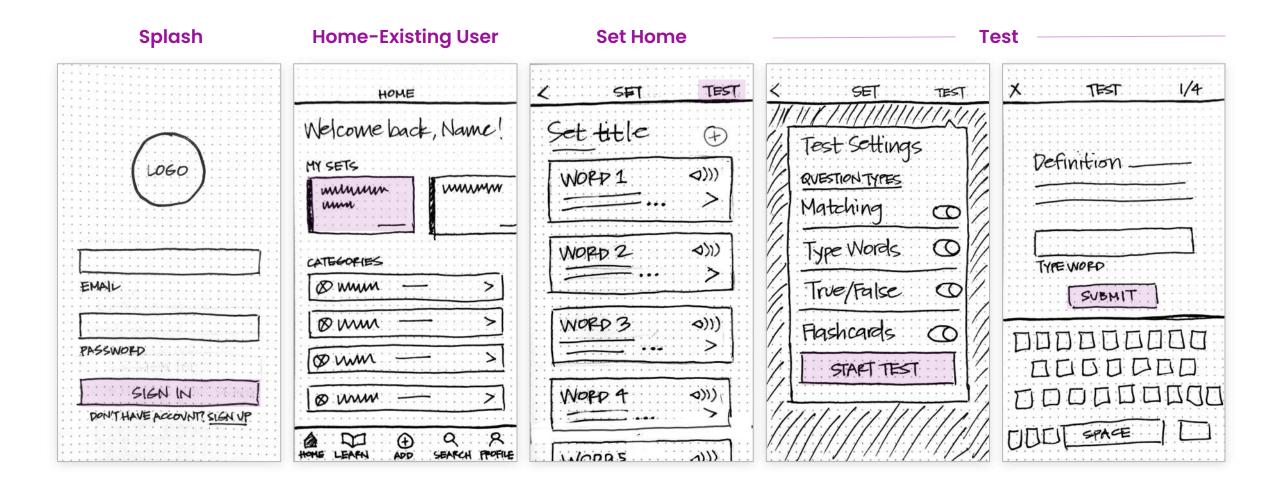

## TASK2 To learn and test from a personal word set

**Test** 2/4 3/4 TEST PESVUTS Word Definition. Definition WORD Drag words to match the CONGRATS! You have mastered this set! Sentence Definition definitions. SWIPE PIGHT IF KNOW DEFINITION FALSE SWIPE LEPT IF DON'T KNOW DEFINITION Definition TEST AGAIN? LEARN NEW SET

## TASK 2 To learn and test from a personal word set

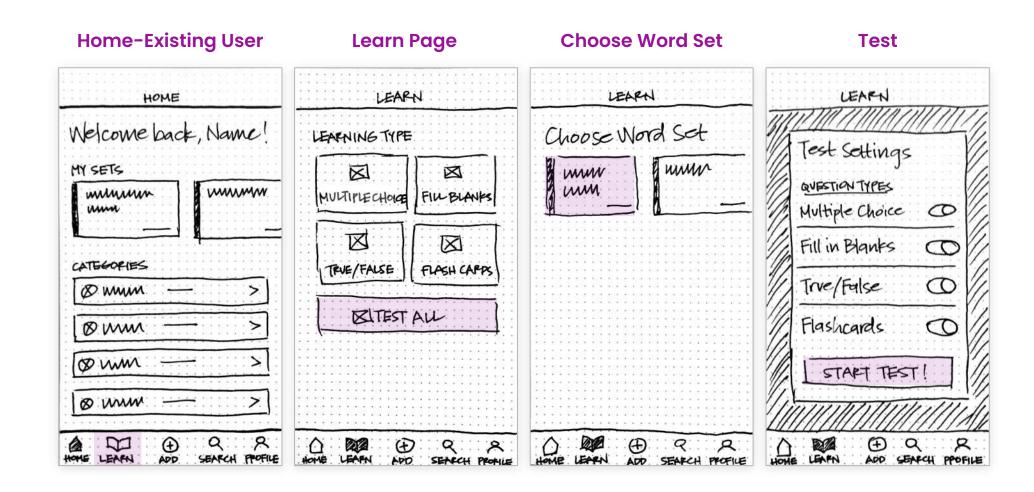